## **response to activity**

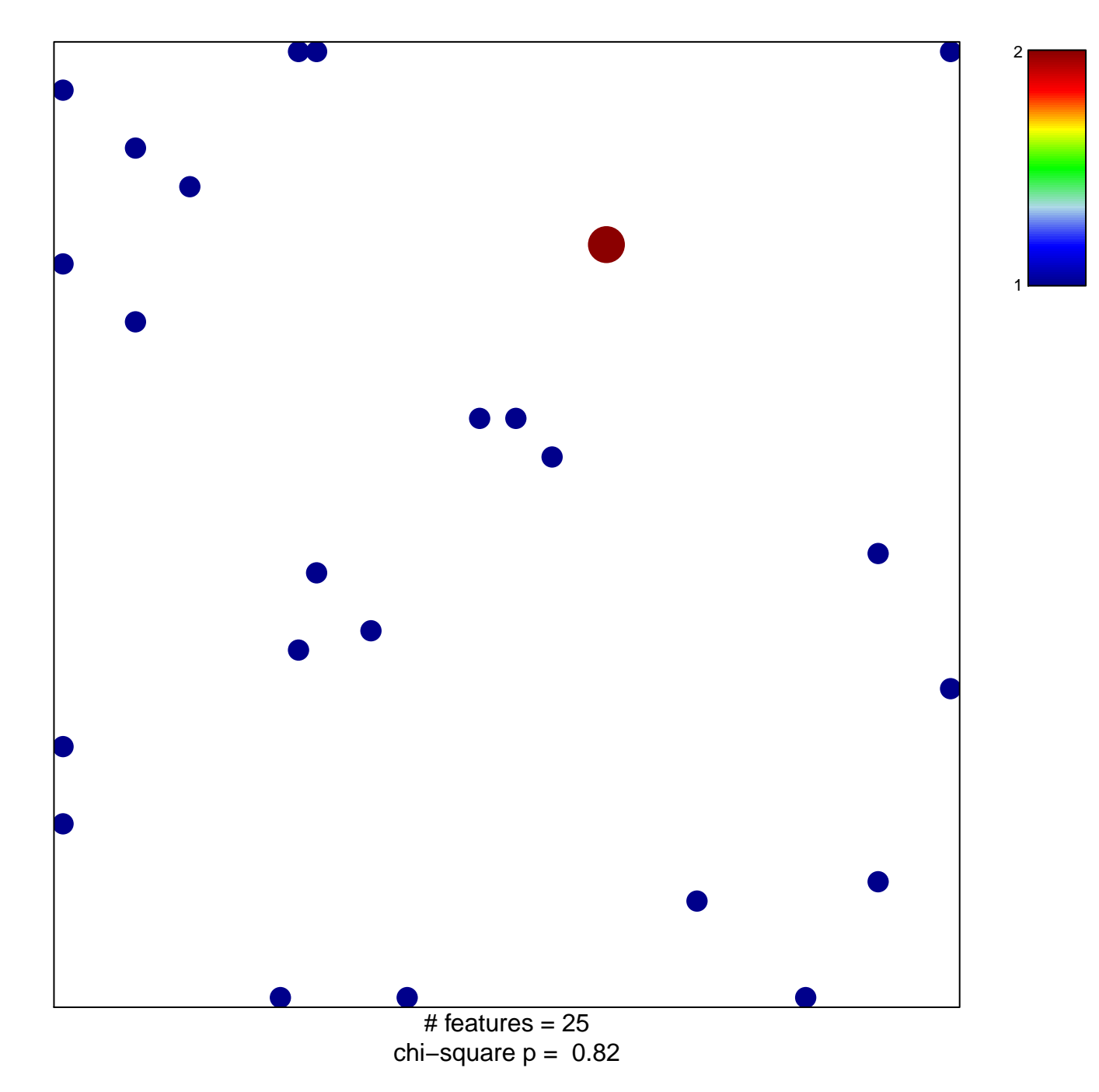

## **response to activity**

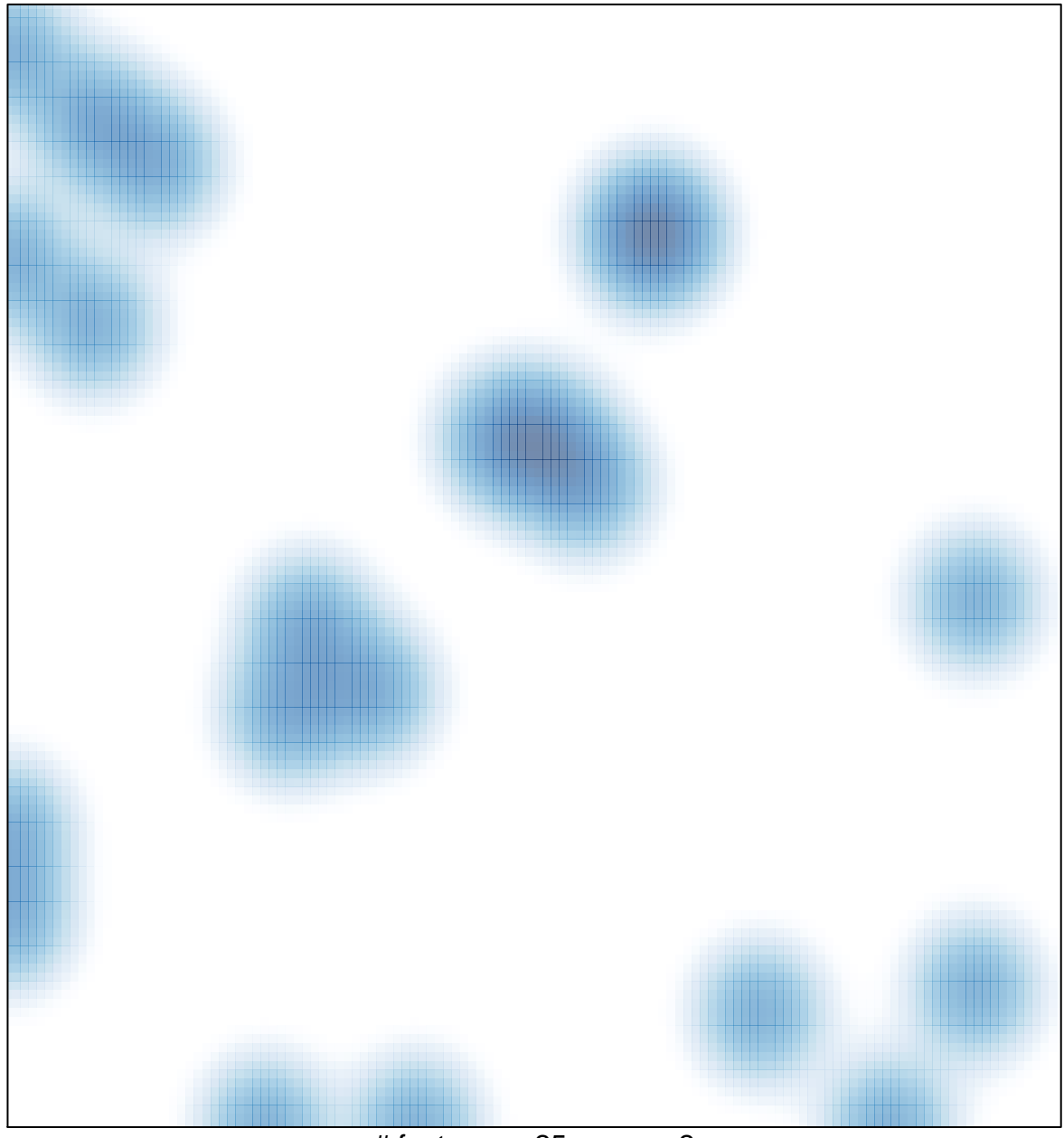

 $#$  features = 25, max = 2